## **"MODELO DE SIMULACIÓN DINÁMICA PARA LA EVALUACIÓN DE LA VIABILIDAD FINANCIERA DE UN NEGOCIO Y LA ESTIMACIÓN DE SU PROBABILIDAD DE ÉXITO"**

Por **ROBERT HERNÁNDEZ MARTÍNEZ<sup>1</sup>**

### **RESUMEN EJECUTIVO:**

Un problema típico que enfrentan los pequeños negocios es estimar - con razonable probabilidad – si su empresa tendrá éxito o no. **El presente modelo computacional permite evaluar el riesgo de invertir en un proyecto de negocio; aplicando herramientas financieras, estadísticas y de simulación, para responder a preguntas de interés para el futuro emprendedor de un negocio.** 

El modelo está diseñado para solicitar algunos datos de entrada (INPUTS), información clave para procesar el análisis de viabilidad del proyecto. Una vez ingresados, el modelo ejecutará una corrida financiera del proyecto procesando cada una de las variables y estimando los resultados previsibles del negocio (OUTPUTS).

Mediante la técnica de simulación dinámica, el modelo será capaz de calcular hasta 10,000 escenarios y sus posibles resultados para el negocio; permitiendo concluir – con razonable probabilidad – si el proyecto es financieramente viable o no. El modelo proporcionará el resultado de los escenarios en la sección de OUTPUTS.

Ello permitirá que el inversionista aprecie con mayor claridad la probabilidad de éxito de su negocio y valore - con mejor fundamento técnico – si emprende o no el negocio de su interés o si requiere ajustar sus premisas de cálculo, **ANTES DE DECIDIR INVERTIR Y SIN PONER EN RIESGO SU PATRIMONIO.**

#### **ABSTRACT:**

 $\overline{a}$ 

A typical problem faced by small business entrepreneurs is to estimate - with reasonable probability - if their business will succeed or fail. This computational model allows them to evaluate the risk of investing in a business project, using financial tools, statistical and simulation, to answer questions of interest to the future of a business.

The model is designed to require some input data (INPUTS), key information to process the project feasibility analysis. Once entered, the model will perform a run process through computer tools simulating each variable and estimating the expected results of the business (OUTPUTS).

Through dynamic simulation technique, the model will be able to calculate up to 10,000 scenarios and possible outcomes for the business, leading to a conclusion - with reasonable probability - if the project is financially viable or not. The model will provide the results of the scenarios at the OUTPUTS section.

This will allow the entrepreneurs to appreciate more clearly the likelihood of success of their business and to evaluate – on a technical basis - whether or not starting a business or adjust their calculation assumptions, **BEFORE DECIDING TO INVEST AND WITHOUT PUTTING THEIR MONEY AT STAKE.**

**<sup>1</sup>** Maestro en Finanzas y Actuario. Catedrático de la Universidad Nacional Autónoma de México (UNAM), y la Universidad Autónoma del Estado de México (UAEMex). robert@actuariayfinanzas.net rhernandezma@uaemex.mx

#### **PALABRAS CLAVE:**

modelo computacional para evaluar el riesgo de invertir en un negocio - análisis de viabilidad del proyecto - corrida financiera - resultados previsibles del negocio – simulación de escenarios - resultado de los escenarios del modelo - probabilidad de éxito de un negocio - antes de decidir invertir y sin poner en riesgo su patrimonio

#### **KEY WORDS:**

computational model to evaluate risk of investing in a business - project feasibility analysis financial model - business expected results - simulation scenarios - model to perform scenarios outcomes - probability of success of a business - before deciding to invest without putting their money at stake

#### **Clasificación JEL (Journal Economic Literature):** C67

## **Contenido**

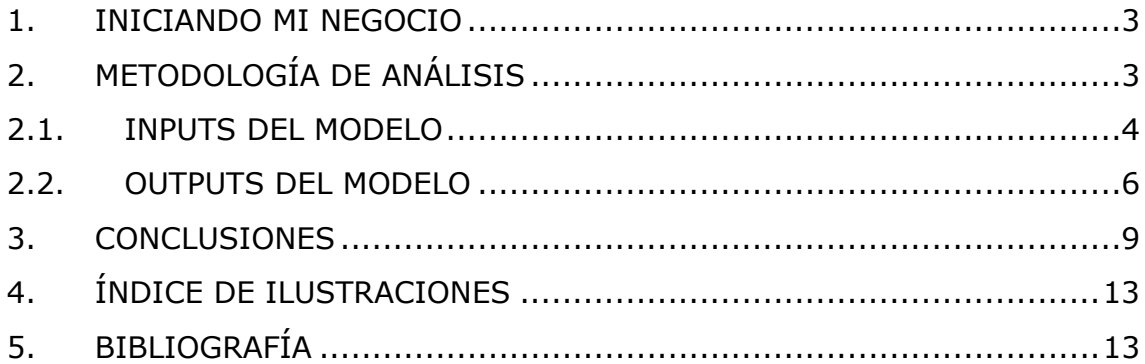

## **1. INICIANDO MI NEGOCIO**

Convertirse en empresario suena muy glamoroso y definitivamente tiene muchas satisfacciones, pero también conlleva una gran responsabilidad; puedes convertirte en un generador; no sólo de tu propio empleo, sino de nuevas fuentes de trabajo.

No obstante, ser empresario implica muchos sacrificios; sobre todo al inicio, ya que no tienes un ingreso fijo pero sí tienes gastos fijos; debes aprender a vender, operar, administrar y en algún momento a dirigir; se requiere de mucho carácter y objetivos claros para lograr sobrevivir y triunfar.

Un problema típico que enfrentan los pequeños negocios en nuestra sociedad es estimar - con razonable probabilidad – si su empresa tendrá éxito o no. Ello es fundamental si consideramos que la mayoría de las Micro Empresas inician como negocios en los que se emplean de 1 a 10 personas y arriesgan el patrimonio familiar.

Datos del Instituto Nacional de Estadística y Geografía (INEGI), indican que en México existen aproximadamente **4 millones 15 mil unidades empresariales**, de las cuales **99.8%** son micro, pequeñas y medianas empresas (MIPYMES); mismas que generan el **52%** del Producto Interno Bruto (PIB) y el **73%** del empleo en el país (Memorias del II Congreso Internacional de Productividad, Competitividad y Capital Humano en las Organizaciones y el III Coloquio Competitividad y Capital Humano: "La Gestión del Talento Humano, el reto para las organizaciones del Siglo XXI", 2012, p.71). Es evidente entonces que la economía nacional depende de las MIPYMES; por lo que es vital proveerlas de herramientas de análisis financiero y de toma de decisiones que fomenten su establecimiento, desarrollo y consolidación.

Así, resulta de gran importancia orientar las investigaciones universitarias a formular propuestas de solución a las demandas y problemas específicos de éstos micro negocios, pues con ello se logra el objeto primordial de la Universidad: **estar al servicio de la sociedad.**

**El presente modelo computacional permite evaluar el riesgo de invertir en un proyecto de negocio; aplicando herramientas financieras, estadísticas y de simulación, para responder a preguntas de interés para el futuro emprendedor de un negocio.** 

# **2. METODOLOGÍA DE ANÁLISIS**

Se construye un modelo dinámico en hoja de cálculo de Excel, con las variables y parámetros que afectan el negocio.

El modelo está diseñado para requerir algunos datos de entrada (INPUTS); es decir, información clave para procesar el análisis de viabilidad del proyecto; tales como fecha de arranque, monto de la inversión inicial, incremento estimado de las ventas, costos e ingresos, inflación esperada y tasa de financiamiento en caso de que una parte del capital provenga de un crédito.

Una vez ingresados los INPUTS del modelo, éste ejecutará corridas financieras del proyecto procesando el flujo de caja financiero (CASH FLOW), con cada una de las variables que afectan el negocio, estimando sus resultados previsibles (OUTPUTS).

Mediante la técnica de SIMULACIÓN dinámica, el modelo será capaz de calcular hasta 10,000 posibles escenarios y sus posibles resultados para el negocio; permitiendo concluir – con razonable probabilidad – si el proyecto es financieramente viable o no para el inversionista. El modelo proporcionará el resultado de los escenarios en la sección de OUTPUTS.

Una SIMULACIÓN es la ejecución reiterada de un experimento para observar sus resultados luego de "n" ensayos; con el propósito de inferir su comportamiento esperado.

En el presente caso, el modelo computacional calculará hasta 10,000 escenarios, mediante corridas realizadas por el software CRYSTAL BALL, ejecutadas rápida y eficientemente.

CRYSTAL BALL es una herramienta analítica que auxilia a ejecutivos, analistas y tomadores de decisiones a ejecutar procesos de simulación en modelos de hoja de cálculo. Los pronósticos que arrojan estas simulaciones ayudan a cuantificar áreas de riesgo; así los tomadores de decisión cuentan con mayor información para fundamentar sus decisiones.

Ello permitirá que el inversionista aprecie con mayor claridad la posibilidad de éxito de su negocio y valore - con mejor fundamento técnico – si emprende o no el negocio de su interés o si requiere ajustar sus premisas de cálculo, **ANTES DE DECIDIR INVERTIR Y SIN PONER EN RIESGO SU PATRIMONIO.**

## **2.1. INPUTS DEL MODELO**

Para apreciar mejor cómo funciona el modelo (Ilustración 1), supongamos que desea invertir en una "escuelita" de nivel preprimaria; a continuación, el modelo le pedirá los siguientes datos de entrada:

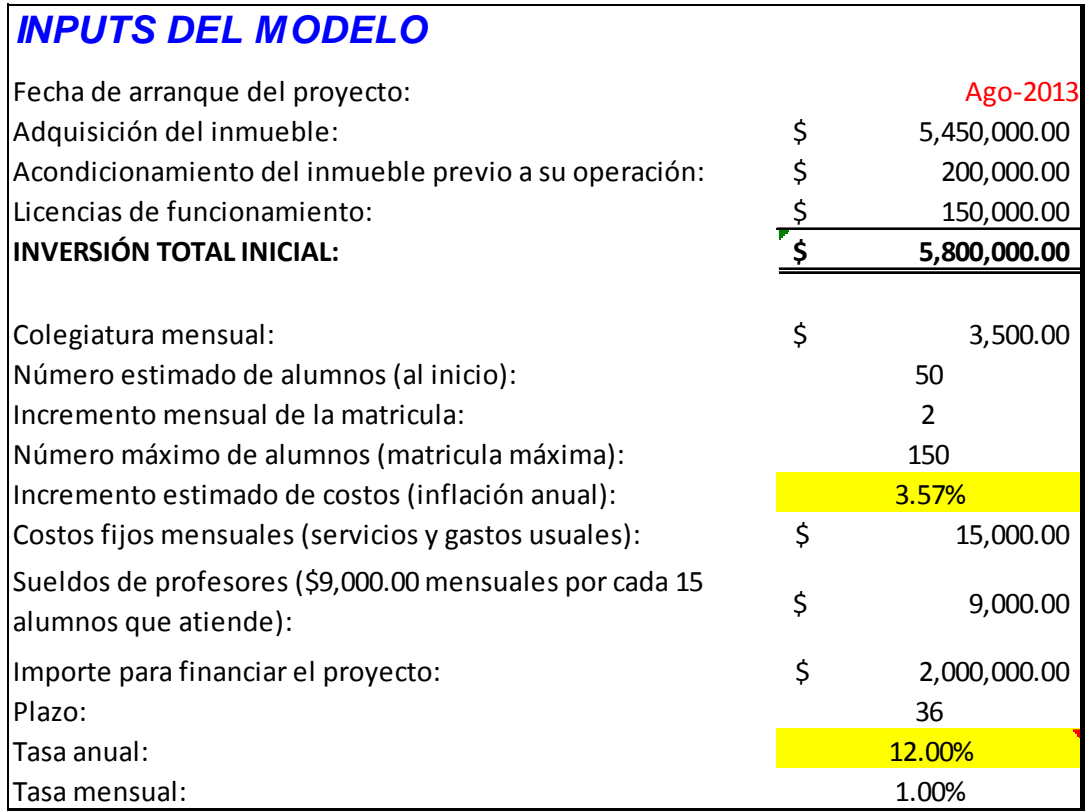

**Ilustración 1.- Pantalla de INPUTS del modelo.** 

El modelo incluye un flujo de caja (Ilustración 2) con el comportamiento estimado del negocio para los próximos 10 años, como se observa en el siguiente extracto:

## **ESTIMACIÓN DEL FLUJO DE EFECTIVO DEL PROYECTO**

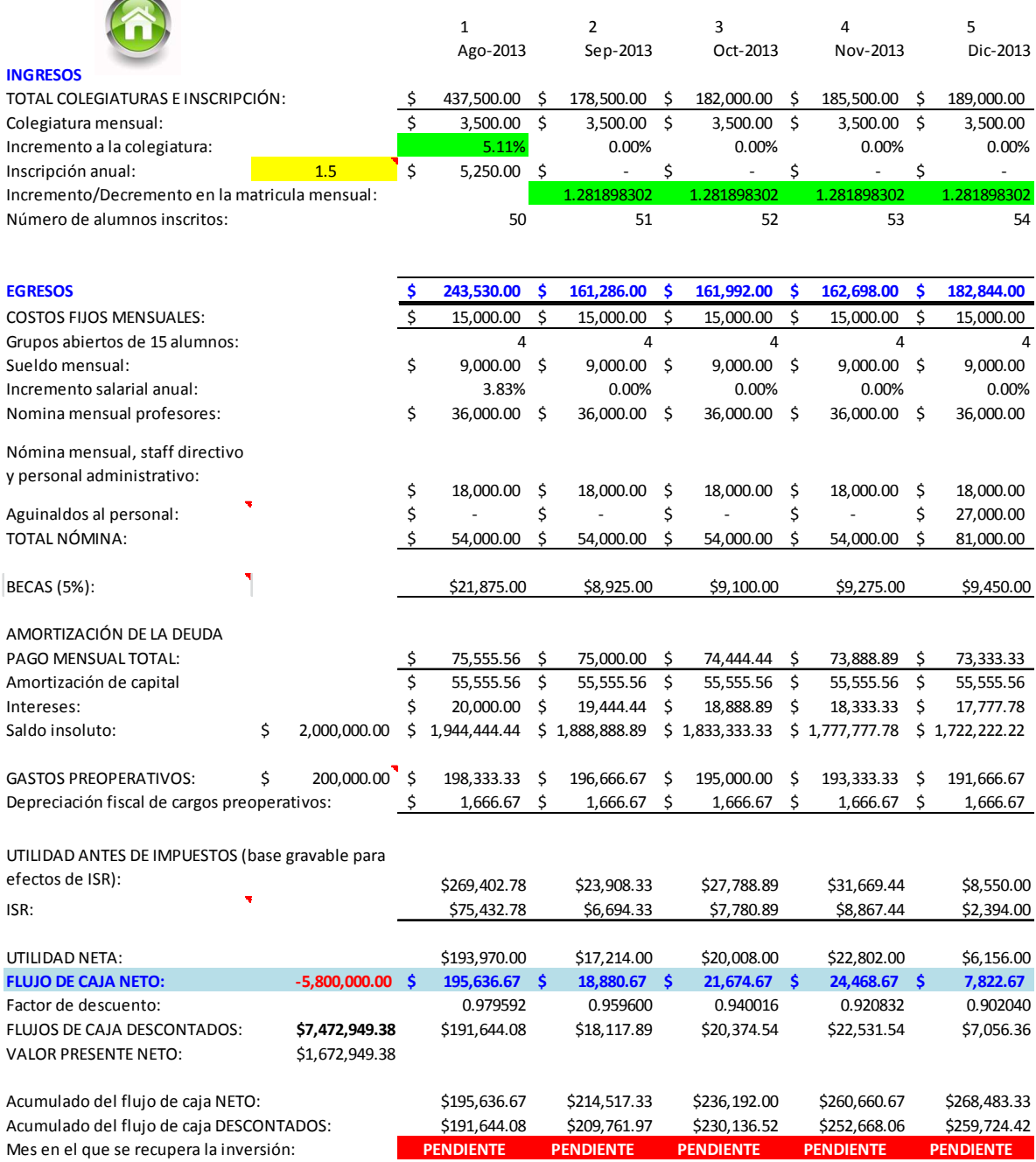

**Ilustración 2.- Cash flow del modelo.** 

# **2.2. OUTPUTS DEL MODELO**

Una vez que se ejecuta la SIMULACIÓN DE MONTE CARLO con el uso del software CRYSTAL BALL, se pueden evaluar hasta 10,000 escenarios (Ilustración 3), como en éste caso en particular.

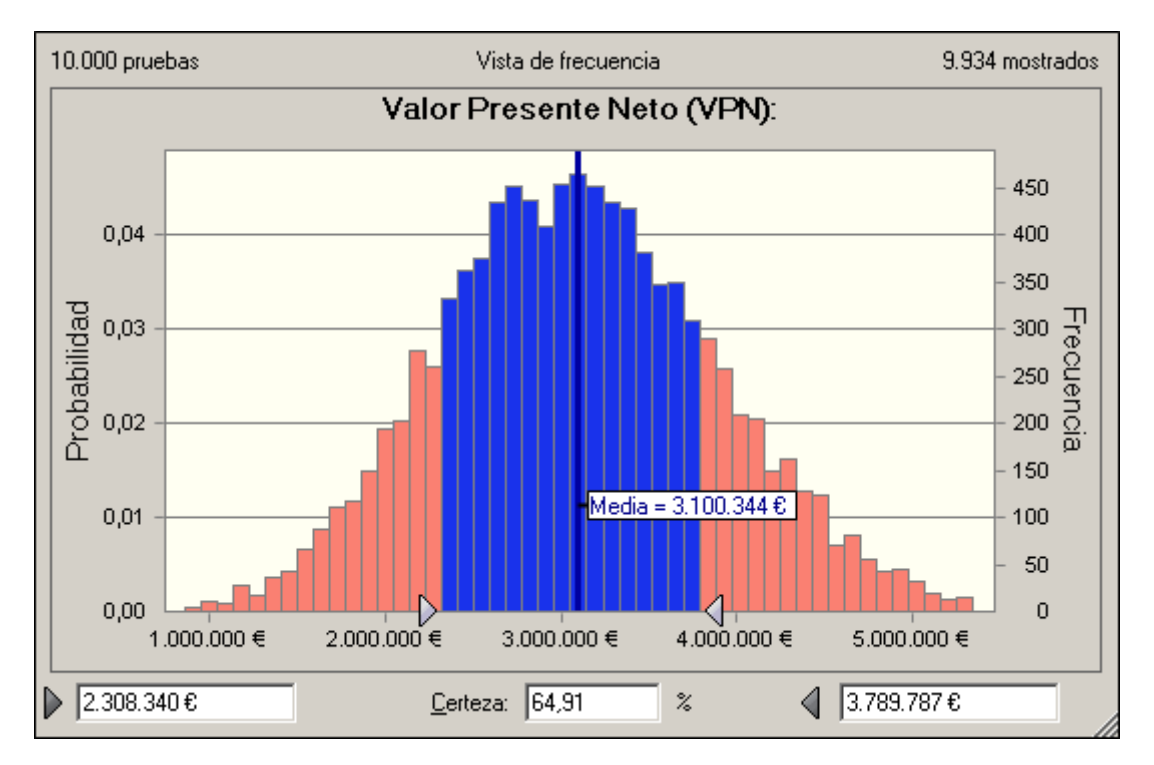

**Ilustración 3.- Simulación del Valor Presente Neto (VPN), del negocio para 10,000 escenarios.** 

Se analizan los resultados (Ilustración 4). En el caso de nuestra aplicación al negocio de la "escuelita", el modelo puede proporcionar los siguientes resultados:

## **OUTPUTS DEL MODELO**

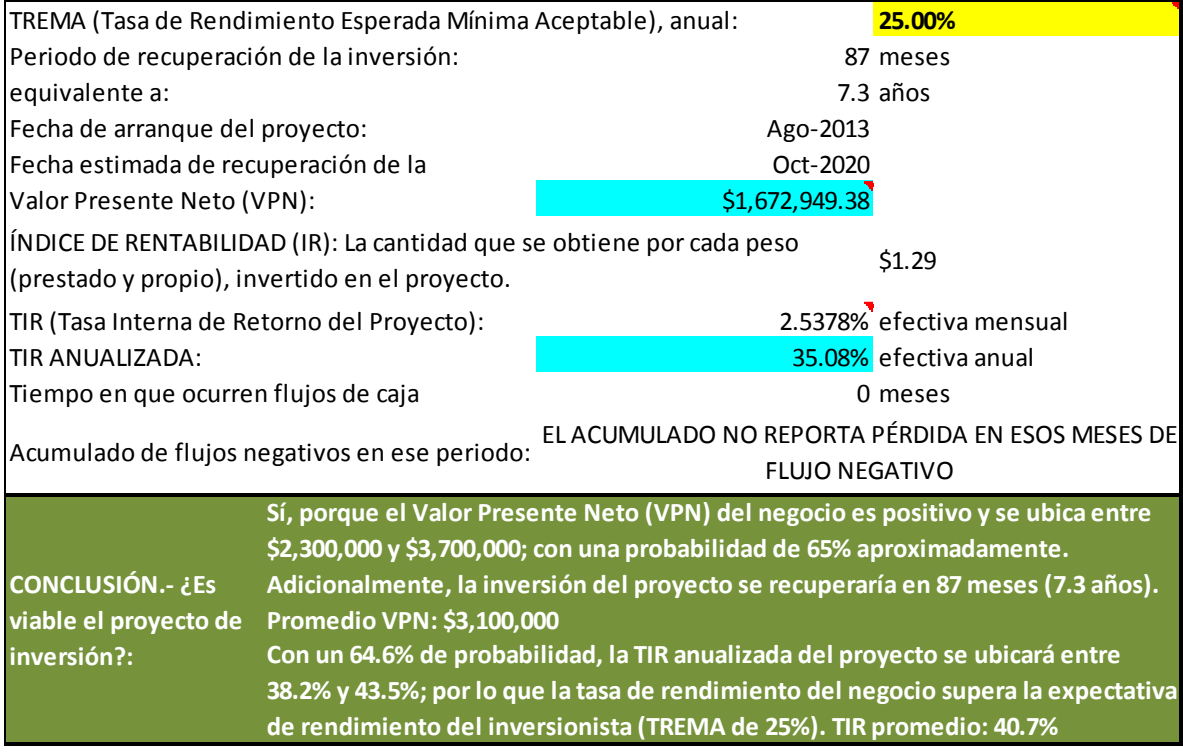

**Ilustración 4.- Pantalla de OUTPUTS del modelo.** 

1. El negocio es financieramente **viable**, estimándose un rendimiento que varía entre un rango conocido (Ilustración 5) y con una certeza expresada en porcentaje (probabilidad). Se estima **cuánto podría ganarse** en el proyecto y **en cuánto tiempo se recuperaría la inversión**.

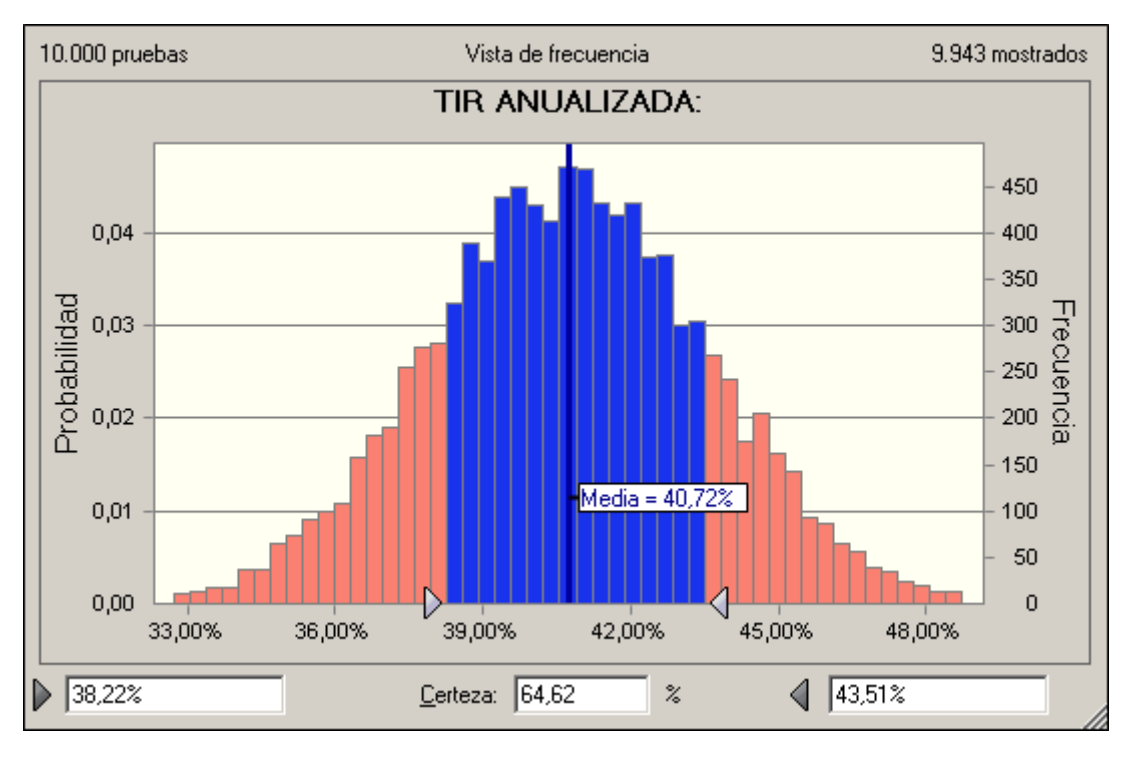

**Ilustración 5.- Simulación de la Tasa Interna de Retorno (TIR), para un negocio.** 

Para mejores resultados, se recomienda fondear el proyecto con un crédito más barato y ajustar los gastos del negocio. Ejecutar de nuevo la simulación con los nuevos parámetros y evaluar los resultados (OUTPUTS).

Si el negocio de la "escuelita" no fuese viable, el modelo arrojaría los valores necesarios para arribar a la siguiente conclusión:

2. El negocio es financieramente **inviable**, existe un rendimiento que varía entre un rango conocido, con una certeza expresada en porcentaje (probabilidad). Se estima **cuánto podría perderse** en el proyecto y **la posibilidad de no recuperar la inversión**.

Así, el modelo ofrece un **RESUMEN EJECUTIVO** con las **CONCLUSIONES** y **RECOMENDACIONES** para el inversionista, obtenidas con base en la simulación; por lo que su utilidad se resume como sigue:

# **3. CONCLUSIONES**

- **El usuario podrá conocer los resultados de su negocio antes de comprometer sus recursos o su patrimonio en una empresa.**
- **Si el diagnóstico es favorable al proyecto, el inversionista contará con un documento de análisis técnico que respalde su decisión de inversión, el cual podrá incluso utilizar para acceder al financiamiento de un proyecto viable (en el caso de solicitar un crédito o invitar a socios capitalistas); con ello se logra un objetivo del modelo: servir como herramienta para la toma de mejores decisiones.**
- **Si el diagnóstico no es favorable al proyecto, el inversionista se habrá protegido ante la posibilidad de haber tomado una mala decisión de inversión, salvaguardando así, su patrimonio familiar; y lográndose otro de los objetivos del modelo: servir como herramienta de previsión y cobertura del riesgo.**
- **Por último, el modelo brindará la posibilidad de evaluar tantos proyectos como el usuario desee, logrando así contar con una herramienta inteligente al servicio de las empresas y negocios.**

Finalmente, el esquema general del **MODELO DE SIMULACIÓN DINÁMICA PARA LA EVALUACIÓN DE LA VIABILIDAD FINANCIERA DE UN NEGOCIO Y LA ESTIMACIÓN DE SU PROBABILIDAD DE ÉXITO**, se detalla en el siguiente diagrama (Ilustración 6); cabe mencionar que para observar su desempeño es imprescindible contar con un equipo de cómputo y hoja de cálculo Excel, así como el software CRYSTAL BALL instalado, el cual además brinda opciones para realizar análisis de sensibilidad en diferentes tipos de modelos computacionales (Ilustración 8 e Ilustración 9), pudiendo analizarse con mayor profundidad las particularidades de cada proyecto.

Muchas gracias.

**Robert Hernández Martínez** 

Ciudad de México, mayo 2013.

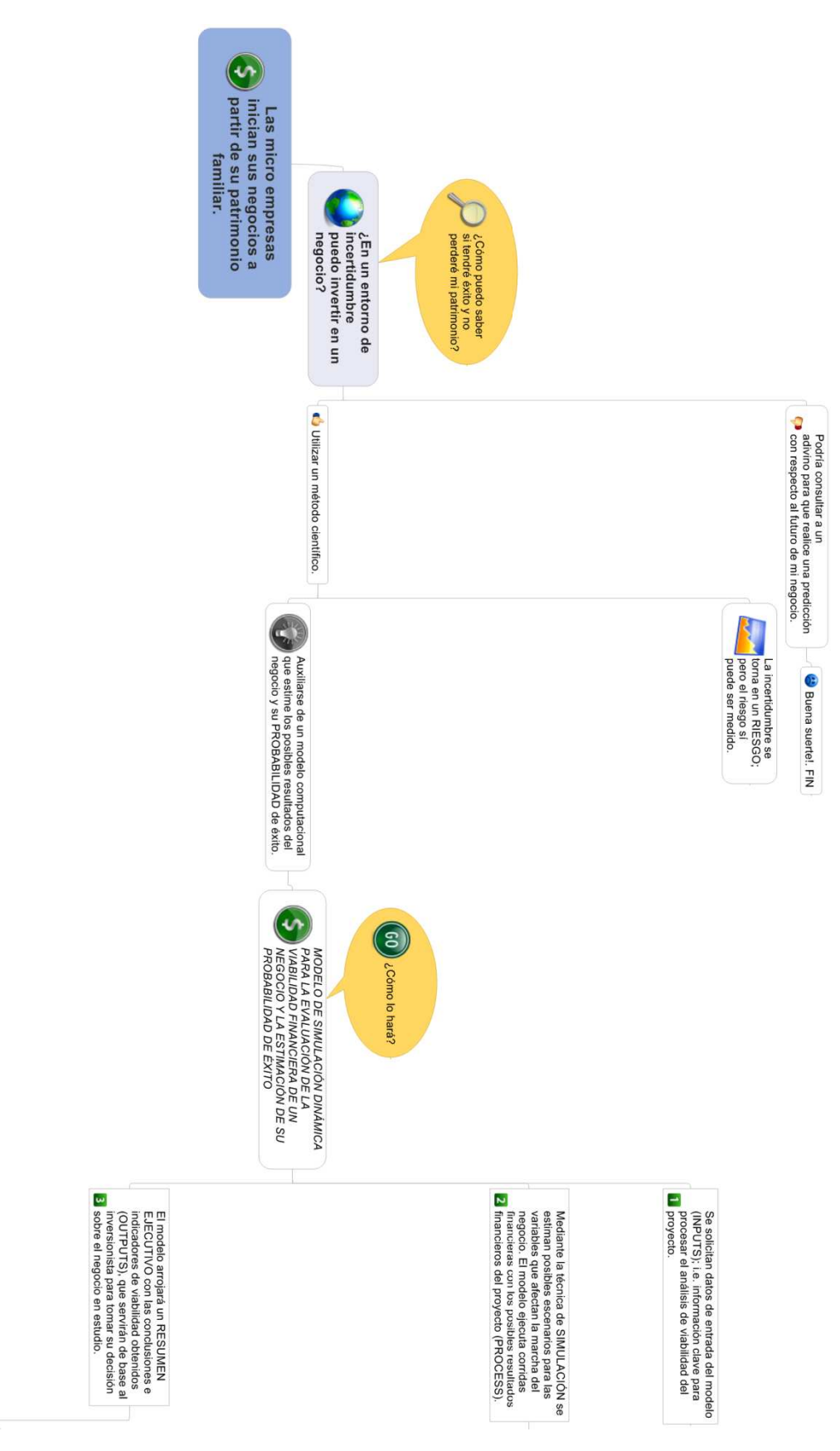

**Ilustración 6.- Diagrama del proceso de evaluación de la viabilidad financiera de un negocio mediante un modelo de simulación de Monte Carlo.** 

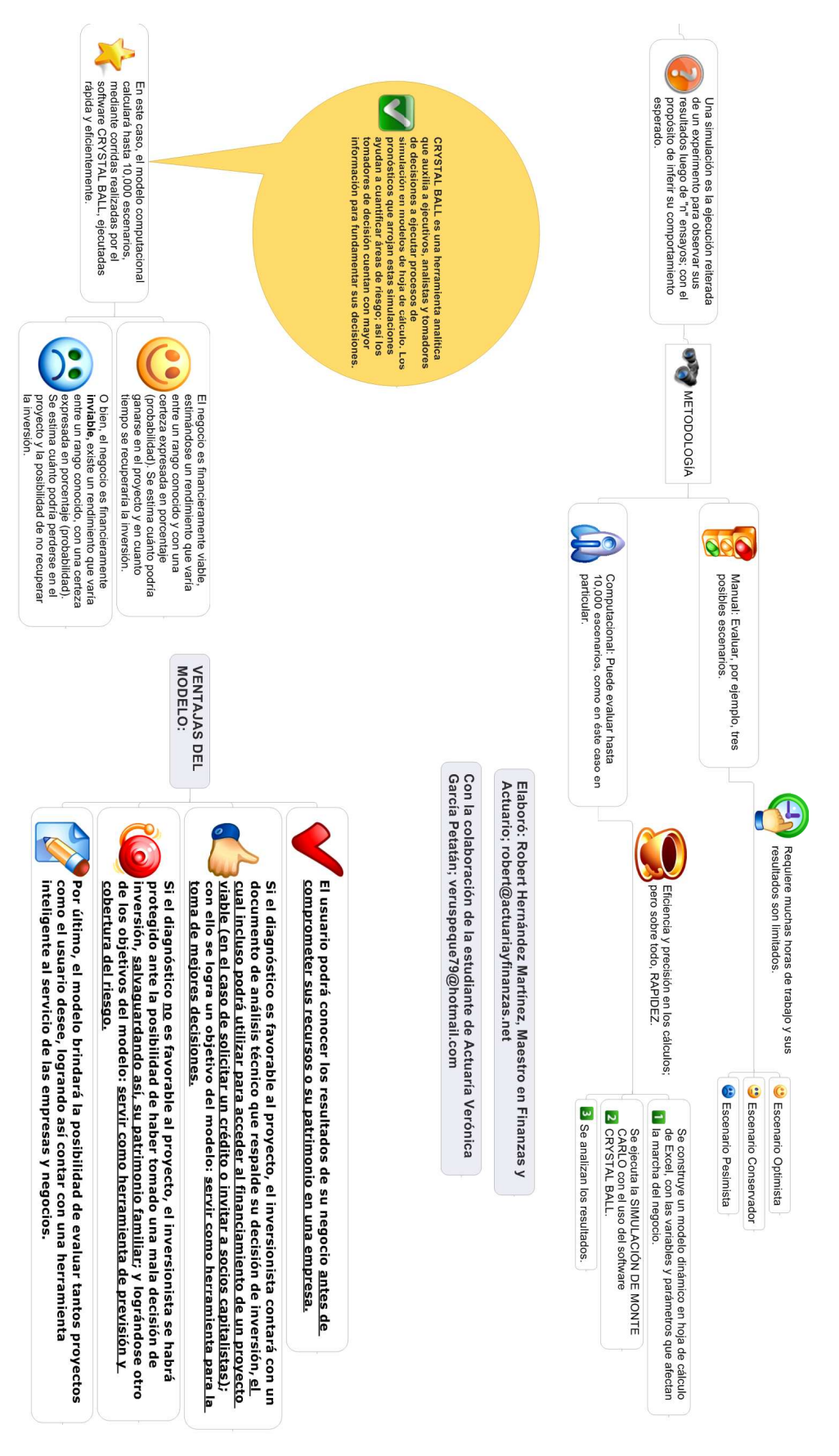

**Ilustración 7.- Continuación del diagrama.** 

El modelo en Excel contiene el siguiente diseño:

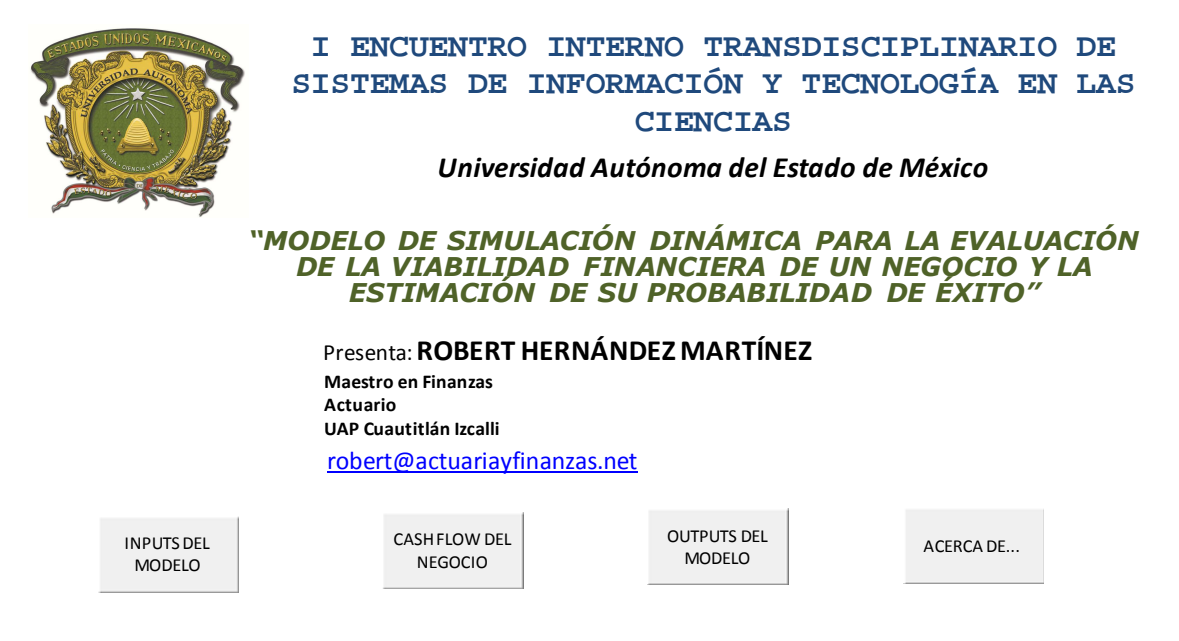

**Ilustración 8.- Pantalla del Menú Principal del modelo computacional.** 

#### **Acerca del modelo:**

*Convertirte en empresario suena muy glamoroso y definitivamente tiene muchas satisfacciones, pero también conlleva una gran responsabilidad; puedes convertirte en un generador; no sólo de tu propio empleo, sino de nuevas fuentes de trabajo. No obstante, ser empresario implica muchos sacrificios; sobre todo al inicio, ya que no tienes un ingreso fijo pero sí tienes gastos fijos; debes aprender a vender, operar, administrar y en algún momento a dirigir; se requiere de mucho carácter y objetivos claros para lograr sobrevivir y triunfar.*

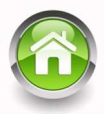

*El presente modelo pretende ser una herramienta para evaluar el riesgo de invertir en un proyecto de negocio; aplicando técnicas financieras, estadísticas y de simulación, para responder a preguntas de interés para el futuro emprendedor de un negocio. Su aportación consiste en que* podrás estimar el resultado de tu negocio ANTES DE COMPREMETER TUS RECURSOS, por lo que se vuelve una pieza fundamental para tomar *decisiones de inversiones.*

*El autor es Maestro en Finanzas y Licenciado en Actuaría. Actualmente es Consultor Actuarial y Financiero en el sector privado, perito autorizado en la especialidad de Actuaría del Tribunal Superior de Justicia del Distrito Federal, académico universitario; así como Coordinador de la Licenciatura en Actuaría en la UAP Cuautitlán Izcalli.*

Contacto: robert@actuariayfinanzas.net robert@aei.com.mx rhernandezma@uaemex.mx

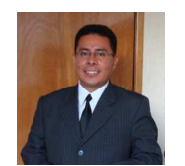

**Ilustración 9.- Pantalla "Acerca de..." en la que se explica la utilidad del modelo desarrollado en Excel.** 

# **4. ÍNDICE DE ILUSTRACIONES**

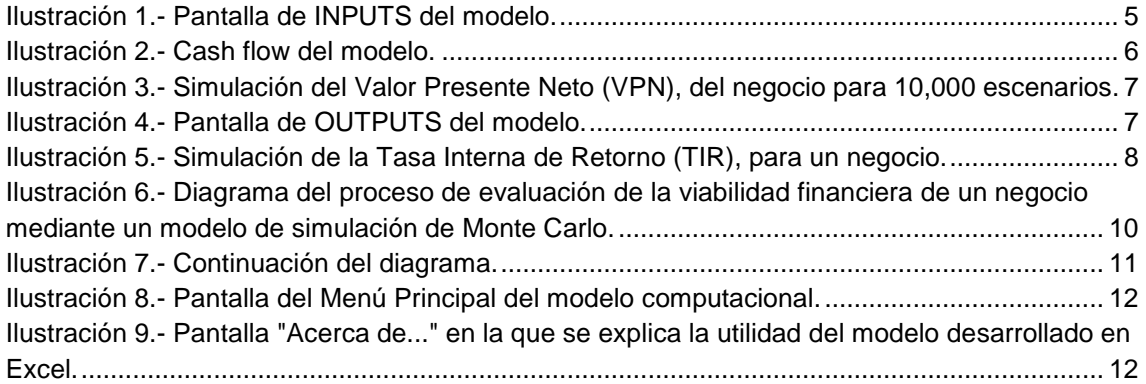

# **5. BIBLIOGRAFÍA**

CONRAD CARLBERG. (1996) **"Análisis de los Negocios con Excel".** Prentice Hall, México.

JAMES R. EVANS, DAVID L. OLSON. (1999) **"Statistics, Data Analysis and Decision Modeling".** Prentice Hall, USA.

ANDERSON, SWEENY, WILLIAMS. (1999) **"Métodos Cuantitativos para los Negocios".** International Thomson Editores, México.

PERDOMO MORENO ABRAHÁM. (2000) **"Toma de Decisiones Financieras".** Ediciones PEMA, México.

PARR RUD OLIVIA, (2001) **"Data Mining Cookbook Modeling Data for Marketing, Risk, and Customer Relationship Management".** John Wiley & Sons Inc., USA.

FREDERICK S. HILLIER, MARK S. HILLIER, GERALD J. LIEBERMAN. (2002) **"Métodos Cuantitativos para Administración. Un enfoque de modelos y casos de estudio, con hoja de cálculo".** Irwin McGraw Hill, México.

OCTAVIO LUIS PINEDA. (2002) **"Técnicas de Pronósticos para la Toma de Decisiones Empresariales".** IPN - Alfaomega, México.

ERIK BANKS, RICHARD DUNN. (2003) **"Practical Risk Management. An Executive Guide to Avoiding Surprises and Losses".** John Wiley & Sons Ltd., UK.

NASSIR SAPAG CHAIN, REINALDO SAPAG CHAIN. (2003) **"Preparación y Evaluación de Proyectos".** McGraw Hill, México.

SALVARREDY JULIÁN RAÚL, GARCÍA FRONTI VERÓNICA M., RODRÍGUEZ MARIANO, GARCÍA FRONTI JAVIER. (2003) **"Gestión Económica y Financiera de Proyectos con Excel".** Omicron System, Argentina.

ALEXANDER J. MCNEIL, RÜDIGER FREY, PAUL EMBRECHTS. (2005) **"Quantitative Risk Management. Concepts, Techniques and Tools".** Princeton University Press, USA.

STELLA MARIS DIEZ. (2005) **"Estadística Aplicada a los Negocios Utilizando Microsoft Excel".** MP Ediciones, Argentina.

BARRY RENDER, RALPH M. STAIR JR., MICHAEL E. HANNA. (2006) **"Métodos Cuantitativos para los Negocios".** Pearson Prentice Hall, México.

JOHNATHAN MUN. (2006) **"Modeling Risk Applying Monte Carlo Simulation, Real Options Analysis, Forecasting, and Optimization Techniques".** John Wiley & Sons Inc., USA.

JOHN E. HANKE, DEAN W. WICHERN, (2006) **"Pronósticos en los Negocios".** Pearson Prentice Hall, México.

HERNÁNDEZ SAMPIERI ROBERTO, FERNÁNDEZ – COLLADO CARLOS, BAPTISTA LUCIO PILAR. (2006) **"Metodología de la Investigación".** McGraw Hill, México.

SEBASTIÁN MARTORELL, C. GUEDES SOARES, JULIE BARNETT. (2009) **"Safety, Reliability and Risk Analysis: Theory, Methods and Applications".** Taylor & Francis Group, UK.